# Getting Started with Java

Recitation – 1/23/2009

### CS 180 Department of Computer Science, Purdue University

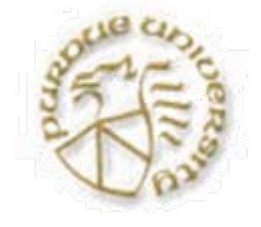

# Project 1

- Now posted on the class webpage.
- Due Wed, Jan. 28 at 10 pm.
- **Start early!**
- **All questions on the class newsgroup.**
- Evening consulting hours from Monday to Wednesday during 7-10 p.m. in LWSN B146.

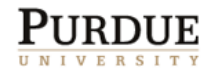

# How to Solve This?

- **Problem statement:** 
	- ${\color{black} \bigcirc}$  *Write a program that asks for the user's first, middle, and last names and replies with their initials.*
	- o Example:
		- T. input: Andrew Lloyd Weber
		- T. output: ALW
- **How do you understand this problem?** 
	- ${\color{black} \bigcirc}$ Input restraints or error tolerance?
	- ${\color{black} \bigcirc}$ Ask once or multiple times?
	- ${\color{black} \bigcirc}$ …

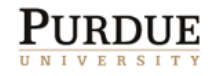

# Overall Plan

- **If Identify the major tasks the program has to** perform.
	- ${\color{black} \bigcirc}$  We need to know what to develop before we develop!
- **Tasks:** 
	- ${\color{black} \bigcirc}$ Get the user's first, middle, and last names
	- ${\color{black} \bigcirc}$ Extract the initials and create the monogram
	- ${\color{black} \bigcirc}$ Output the monogram

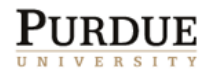

### Development Steps

- We will develop this program in two steps:
	- ${\color{black} \bigcirc}$  Start with the program template and add code to get input
	- $\circ$  Add code to compute and display the monogram
- **Any more step in real life?** 
	- ${\color{black} \bigcirc}$  Do not forget to test every part of your program
	- ${\color{black} \bigcirc}$ Debug and improve your program

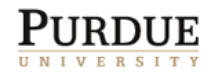

# Step 1 Design

- **The program specification states "get the** user's name" but doesn't say how.
- **How to get input?** 
	- { Use **JOptionPane** (standard class)
	- ${\color{blue}\bigcirc}$  Input Style Choice #1
		- T. Input first, middle, and last names separately
	- o Input Style Choice #2
		- Input the full name at once
	- { We choose Style #2 because it is easier and quicker for the user to enter the information

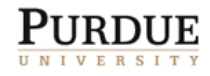

# Why Use Standard Classes

- Don't reinvent the wheel. When there are existing classes that satisfy our needs, use them.
- **Learning how to use standard Java classes** is the first step toward mastering OOP.
- Before we can learn how to define our own classes, we need to learn how to use existing classes.

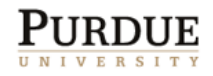

# JOptionPane for Output

 Using **showMessageDialog** of the **JOptionPane** class is a simple way to bring up a window with a message.

**JOptionPane.showMessageDialog(null, "How** 

**are you?");**

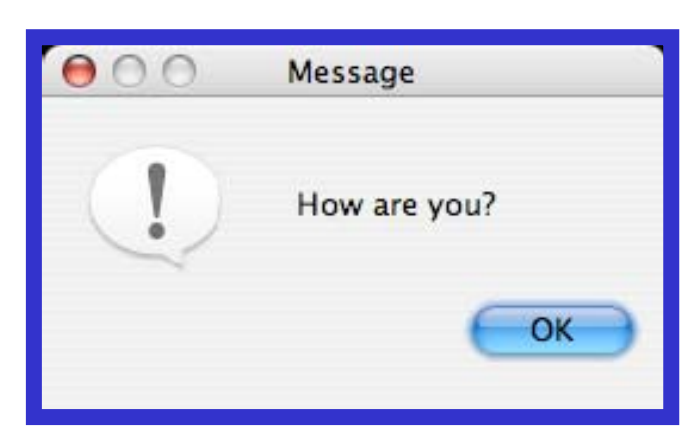

**How to show multiple lines of text?** { Another line: **"\n"**

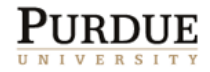

## JOptionPane for Input

 Using **showInputDialog** of the **JOptionPane** class is another way to input a string.

**JOptionPane.showInputDialog(null, "Your full name:");**

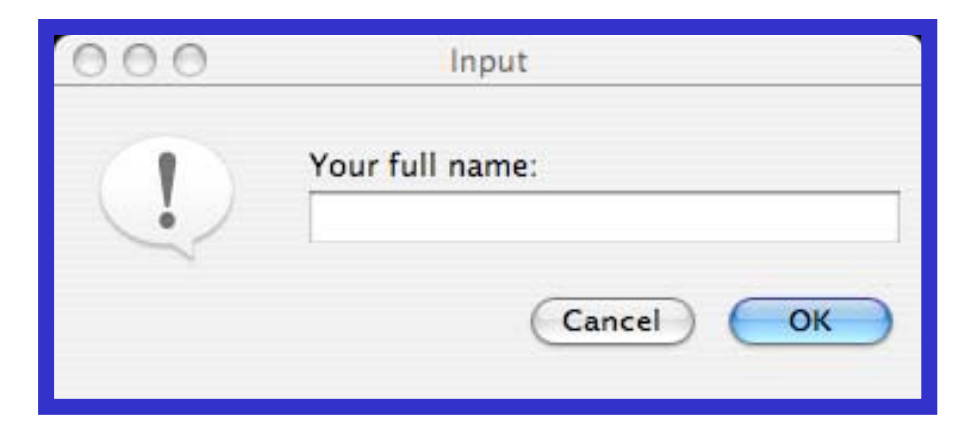

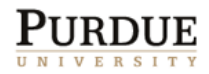

# **String**

- **The textual values passed to the showMessageDialog** method are instances of the **String** class.
- A sequence of characters separated by double quotes is a **String** constant.
- **There are close to 50 methods defined in** the **String** class. We will introduce three of them here: **substring**, **length**, and **indexOf**.
- We will also introduce a string operation called concatenation.

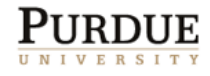

# Usage of String Object

- **Declaration String name; Creation name = new String("Jane Java");** ■ We can combine them together **String name = new String("Jane Java");**
- p. **Indexing from 0 to length-1** 
	- { Referring to the string **name**, which character's index is 3?

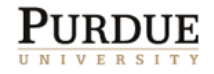

# String Methods

- Assume **str** is a String object and properly initialized to **"Purdue!"**.
- Substring: **str.substring(i, j)**
	- { What is **str.substring(1, 3)** ?
- Length: **str.length()**
	- { What is **str.length()** ?
- p. Substring: **str.indexOf(substr)**
	- { What is **str.indexOf("ue")** ?
- Concatenation: **str1 + str2**
	- { What is **"Hi! " + str** ?
- Refer to Java API or lecture slides for more information

#### Step 1 Code

```
/*
  Chapter 2 Sample Program: Displays the Monogram
  File: Step1/Ch2Monogram.java
*/
import javax.swing.*;
class Ch2Monogram {
  public static void main (String[ ] args) {
      String name;
      name = JOptionPane.showInputDialog(null
,
            "Enter your full name (first,
                           middle, last):");
      JOptionPane.showMessageDialog(null, name);
   }
}
```
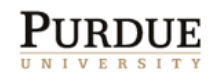

# Step 1 Test

- **If a** In the testing phase, we run the program and verify that
	- ${\color{black} \bigcirc}$ we can enter the name
	- ${\color{black} \bigcirc}$ the name we enter is displayed correctly
- Why do we test before finishing the whole problem?
	- ${\color{black} \bigcirc}$ How to find a small bug in a large room?
	- o What about finding a small bug on a small piece of paper?

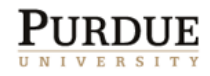

# Step 2 Design

- **Our programming skills are limited, so we** will make the following assumptions:
	- ${\color{black} \bigcirc}$  input string contains first, middle, and last names
	- $\circ$  first, middle, and last names are separated by single blank spaces
- **Example** 
	- ${\color{black} \bigcirc}$ John Quincy Adams (okay)
	- ${\color{black} \bigcirc}$ John Kennedy (not okay)
	- ${\color{black} \bigcirc}$ Harrison, William Henry (not okay)

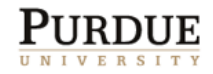

# Step 2 Design

- Given the valid input, we can compute the monogram by
	- ${\color{black} \bigcirc}$  breaking the input name into first, middle, and last
	- ${\color{black} \bigcirc}$ extracting the first character from them
	- ${\color{black} \bigcirc}$ concatenating three first characters

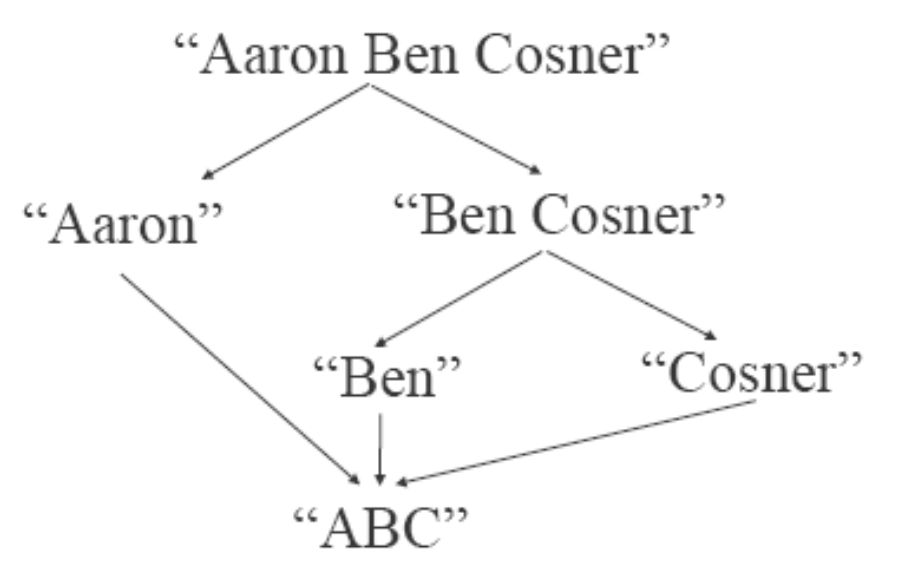

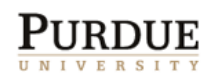

#### Step 2 Code

```
/*
  Chapter 2 Sample Program: Displays the Monogram
  File: Step1/Ch2Monogram.java
*/
import javax.swing.*;
class Ch2Monogram {
  public static void main (String[ ] args) {
      String name, first, middle, last,
                        space, monogram;
      space = " " ;
      //Input the full name
      name = JOptionPane.showInputDialog(null
,
               "Enter your full name (first,
                              middle, last):");
```
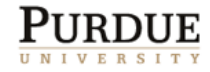

# Step 2 Code

```
//Extract first, middle, and last names
first = name.substring(0, name.indexOf(space));
name = name.substring(name.indexOf(space)+1, 
                                name.length());
middle = name.substring(0, name.indexOf(space));
last = name.substring(name.indexOf(space)+1,<br>name.length());
//Compute the monogram
monogram = first.substring(0, 1) +
                middle.substring(0, 1) +
                      last.substring(0,1);
//Output the result
JOptionPane.showMessageDialog(null
,
             "Your monogram is " + monogram);
```
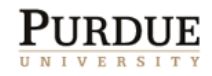

**}**

**}**

### Step 2 Test

- **If a** In the testing phase, we run the program and verify that, for all valid input values, correct monograms are displayed.
- We run the program numerous times. Seeing one correct answer is not enough. We have to try out many different types of (valid) input values.

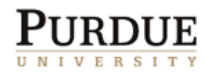

# Program Review

- **The work of a programmer is not done yet.**
- Once the working program is developed, we perform a critical review and see if there are any missing features or possible improvements
- **One suggestion** 
	- ${\color{black} \bigcirc}$  Improve the initial prompt so the user knows the valid input format requires single spaces between the first, middle, and last names
- **Any other suggestion?**

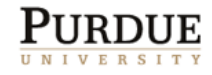

### More Standard Classes

- Standard output: **System.out.print(…) System.out.print("Welcome to\nPurdue");**
- Standard input: **System.in**
- **Scanner**

**Scanner scanner = new Scanner(system.in);**

**Date** 

**Date today = new Date();**

**System.out.print(today.toString() + "\n");**

**o** SimpleDateFormat

■ Refer to Java API or lecture slides for more information

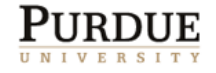

# Coding Style

- Take a careful look at the coding standards on the class website
- **Develop or keep your own good coding** style
- ■ Good for readers, good for yourself

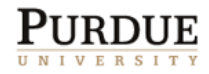

# Quiz

**Notainary 19 The Some code to print the following stuff: Hey!**

- **Well done!**
- ${\color{black} \bigcirc}$ Hint: **System.out.print(…)**
- Declare a String object school and let its value be **"Purdue University"**.

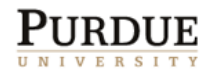